## **HOW TO SEARCH FOR LIBRARY BOOKS USING WebOPAC**

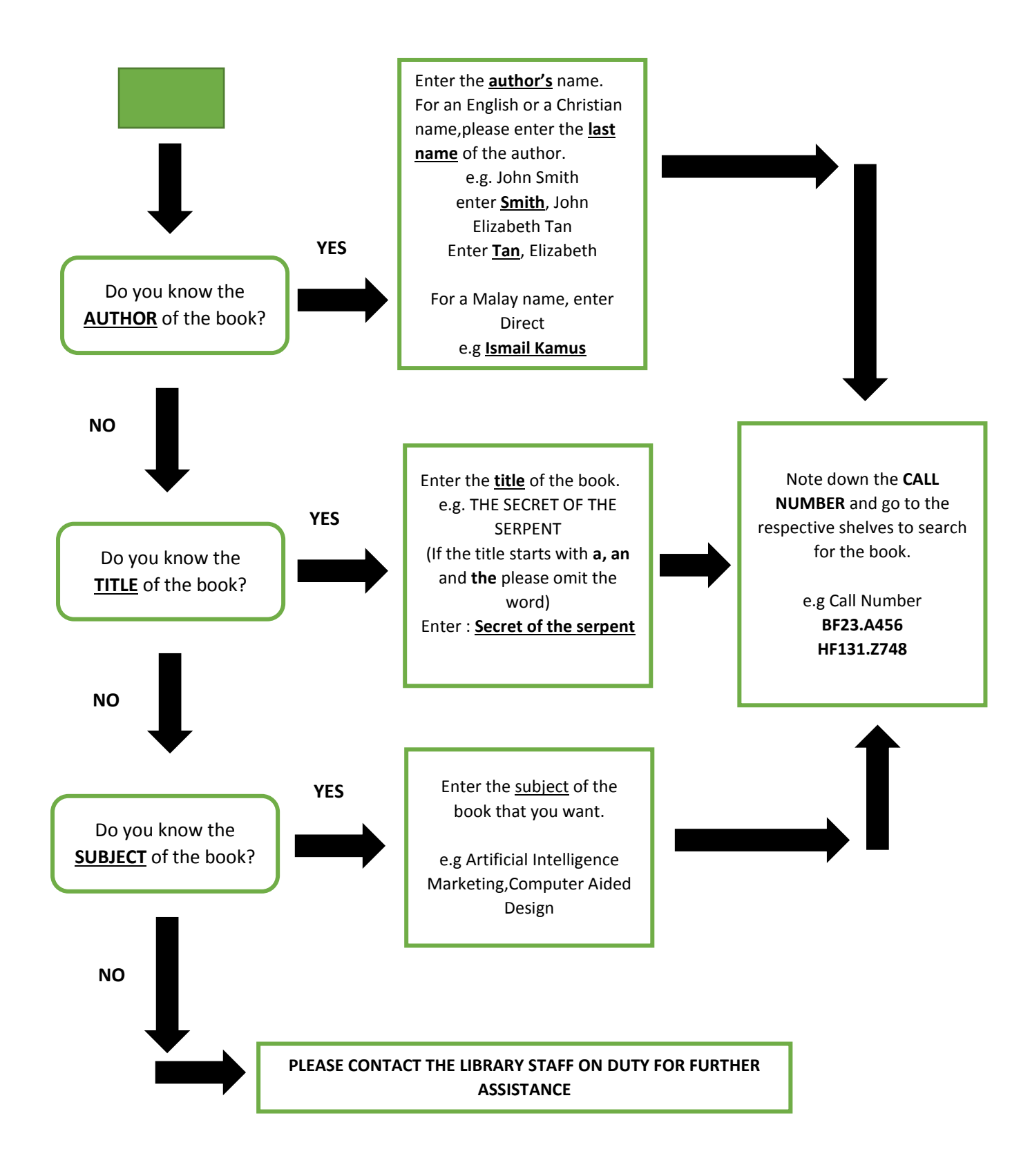